La vetrina BSD di questo numero è più ampia del solito perché il software didattico è proprio l'argomento di questo numero monografico. La produzione di software didattico oggi è davvero vasta, tocca praticamente tutti i livelli scolari e copre una molteplicità di argomenti curricolari, dalla musica alla matematica, dalle abilità di base alle lingue: software diversi che usano anche strategie didattiche molto diverse. Per offrire una panoramica del settore esamineremo alcuni di quei prodotti che meglio soddisfano le richieste di informazioni che gli utenti rivolgono più frequentemente alla Biblioteca del Software privilegiando i titoli più innovativi (per argomento o per impostazione) e scegliendone due tra i più significativi per ogni fascia d'età: per la fascia base PRESTO A SCUOLA e FAI MUSICA!, per la fascia media AMICO 1.0 e INTERACTIVE ENGLISH e per la fascia superiore PHEASYCS e EDUSEX, tutti in lingua italiana e di facile reperibilità.

*A cura di Silvia Dini, ITD-CNR, Genova*

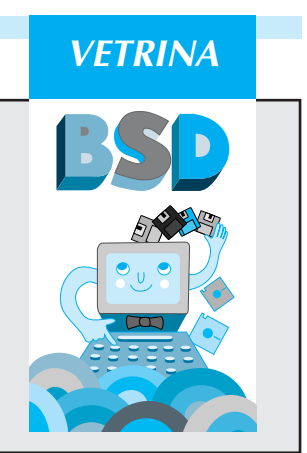

# *PRESTO A SCUOLA*

*Editore:* Knowledge Adventure - Leader

*Distributore:* Leader Distribuzione SpA, Via Adua 22, 21045 Gazzada Schianno (VA), tel. 0332-874111, fax 0332-870890 *Data di pubblicazione:* 1994 (distribuito in Italia da marzo 1997)

*Costo:* Lit. 79.000 *Composto da:* un CD-ROM, note d'uso

*Requisiti tecnici:* multipiattaforma

- **•** PC IBM o comp. 486SX, 8 MB RAM, 5 MB liberi su hard disk, Windows 3.1 o Windows 95, scheda grafica SVGA, monitor a colori, mouse, lettore CD-ROM, scheda audio
- **•** Apple Macintosh 68040 o Power PC, 5 MB RAM, 1 MB libero su hard disk, sistema operativo 7.1 o sup., monitor 13" a colori, lettore CD-ROM

**PRESTO A SCUOLA** è un CD-ROM didattico per bambini dai 4 ai 6 anni; appartiene alla serie SO DI PIU', una collana di programmi nati per incoraggiare i bambini ad esplorare i diversi ambiti di conoscenza secondo vari approcci; questi programmi basati sull'apprendimento di abilità primarie

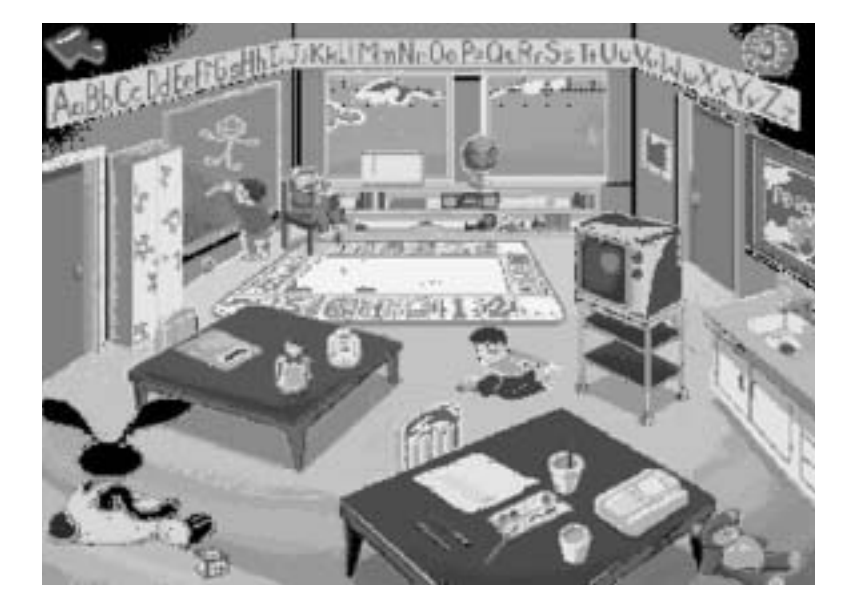

fanno leva sull'innata curiosità dei bambini di fronte a situazioni nuove e diverse; il computer, la musica, il testo parlato, le vivaci animazioni e soprattutto l'interattività contribuiscono ad indurre l'apprendimento in maniera divertente, secondo la consolidata filosofia degli "edugiochi", complementari ma talvolta anche propedeutici alle attività scolastiche.

PRESTO A SCUOLA, in particolare, risponde alle esigenze della scuola dell'infanzia; simulando un'aula d'asilo bene attrezzata invita il bambino ad usare gli oggetti che vi sono collocati per scoprire numerose animazioni nascoste e per svolgere le attività o gli esercizi ad essi connessi. Ad esempio cliccando sul televisore si apprendono le lettere dell'alfabeto, con i cubi si gioca a mettere in ordine numeri e lettere, le bambole vanno riordinate per dimensione, i puzzle si basano casualmente su tutti gli argomenti, dalla scelta delle parole in rima al confronto fra un oggetto e il suo opposto, fra un oggetto e il suo complemento (ad es. tazza-piattino) ecc. Un coniglio sempre visibile fa da guida; se l'utente clicca su di lui, si attiva un gioco che non ha ancora fatto oppure uno nel quale ha ancora necessità di esercitarsi, in base ai risultati ottenuti in precedenza; i giochi crescono di difficoltà man mano che l'utente risponde correttamente e viceversa si regolano automaticamente su livelli di difficoltà inferiori in caso di errori ripetuti.

L'insieme dei diversi esercizi intende esercitare i bambini in età prescolare su alcuni argomenti che costituiscono prerequisiti e primi elementi per migliorare:

- abilità di lettura e scrittura (discriminazione visiva, uditiva, vocabolario, comprensione orale, riconoscimento di parole, rime, identificazione di lettere dell'alfabeto in sequenza)
- abilità matematiche (numerazione, elementi di geometria)
- comprensione del tempo (lettura dell'orologio analogico e digitale, distinzione fra giorno e notte, anno e mesi).

Una sezione speciale è dedicata a genitori ed insegnanti per monitorare i progressi compiuti dal bambino in ciascuna delle attività intraprese.

#### *VETRINA*

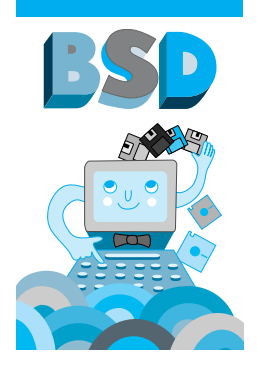

**FAI MUSICA!** è un software per avvicinare alla composizione musicale i bambini dai 5 ai 10 anni; l'autore, Morton Subotnick, è partito dal presupposto che la creatività dei bambini meglio si esplicita nelle attività grafico-pittoriche e nelle attività psicomotorie piuttosto che nella musica; disegni e scarabocchi sono tangibili, conservabili, invece la musica tende a sfuggire via e

### *FAI MUSICA!*

*Editore:* Voyager

*Distributore:* Rizzoli New Media, Via Mecenate 91, 20138 Milano, Tel 02- 5516796, Fax 02-50952777

*Data di pubblicazione:* 1996

*Costo:* Lit. 79.900

*Composto da:* un CD-ROM

*Requisiti tecnici:* multipiattaforma

- PC IBM o comp. 486SX, 8 MB RAM, Windows 3.1 o sup., scheda grafica SVGA, monitor a colori, mouse, lettore CD-ROM, scheda audio
- Apple Macintosh LC 475 o sup., 8 MB RAM, 1 MB libero su hard disk, sistema operativo 7.1 o sup., monitor 13" a colori, lettore CD-ROM.

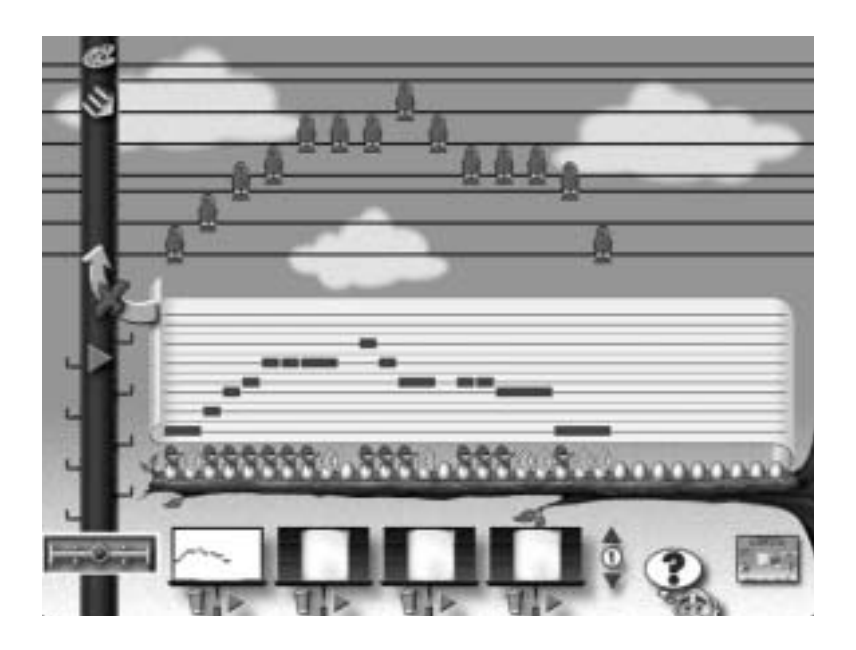

soprattutto non è facile da elaborare se non si conosce la notazione. E' possibile allora offrire mezzi e strumenti per manipolare la musica creativamente senza passare necessariamente da studi tradizionali? Sì, è possibile e FAI MUSICA! rappresenta un'idea per superare queste difficoltà offrendo un ambiente all'interno del quale si possono elaborare sequenze musicali attraverso semplici procedure grafiche.

La parte principale del programma è costituita da un ambiente aperto per la composizione musicale, una pagina bianca sulla quale disegnare la musica con i tools disponibili; con il pennello si tracciano liberamente linee e puntini sonori di altezza e durata diversa, producendo tracciati simili a quelli delle pianole meccaniche e si ottiene un feedback sonoro immediato; la tavolozza serve per scegliere i timbri con cui far eseguire la musica composta (corno, violino, tromba....); si può decidere la scala nella quale lavorare (maggiore, minore, pentatonica...) o inventarne di nuove, si può variare la velocità di esecuzione del brano e compiere le comuni operazioni di editing: cancellare, duplicare, incollare, memorizzare su disco. Un gruppo di icone che rappresentano la testa di un vecchietto barbuto ritratto in varie pose, consente di effettuare le principali operazioni contrappuntistiche: capovolgi (moto contrario), dalla fine (retrogrado), allunga (aggravamento), avvicina le note (diminuzione).

Nell'ambiente RITMO E MELODIA è possibile creare melodie, posizionando uccellini (le note) sui fili della luce, a cui assegnare un ritmo cliccando su una fila di uova: la distanza maggiore o minore tra le uova dischiuse rappresenta le durate delle singole note; melopea e ritmo possono essere ascoltate separatamente o in combinazione. In CU-BI MUSICALI troviamo melodie scomposte in tre parti (testa, corpo e conclusione) ciascuna delle quali abbinata ad un cubetto illustrato; collocandoli in sequenza si compongono musiche per giustapposizione di elementi; le melodie dei singoli cubi possono essere modificate così da ottenere un'infinita varietà di materiali compositivi.

Nella sezione METTI INSIEME si possono combinare teste, busti e gambe di bambini diversi (ogni testa corrisponde ad una melopea, il busto al timbro, le gambe al tipo di ritmo) per ottenere musiche differenti.

Completa l'opera una serie di giochi a scelta multipla sul confronto e riconoscimento di melodie, incrementabili con nuovi esempi elaborati dall'utente.

FAI MUSICA! è un software piuttosto singolare nel suo genere, per l'impostazione e per le forti valenze didattiche e pedagogiche che esprime; pur essendo rivolto alla scuola elementare riteniamo che possa essere utilizzato proficuamente anche con bambini di età superiore, e soprattutto l'ambiente di composizione musicale potrebbe offrire ad insegnanti e alunni parecchi spunti per attività creative.

# *AMICO 1.0*

*Editore e Distributore:* Garamond Srl, Piazza Sallustio 3, 00187 Roma, Tel. 06-4882110, Fax 06-4871210 *Data di pubblicazione:* 1995 *Costo:* Lit. 200.000 *Composto da:* floppy, manuale d'uso *Requisiti tecnici:* PC IBM o comp. 486SX, 4 MB RAM, 2,5 MB liberi su hard disk, Windows 3 o sup., scheda grafica VGA, monitor a colori, mouse, scheda audio.

> **AMICO 1.0** è un ambiente di lavoro destinato ad utenti inesperti di programmazione che vogliono produrre ipertesti o ipermedia non troppo complessi ma significativi ai fini didattici. Il raggio d'azione è ampio: è particolarmente adatto alla scuola media inferiore ma va segnalato che la semplicità di uso ne rende possibile l'impiego anche con bambini delle scuole elementari, mentre la libertà di scegliere e strutturare i materiali lo rende idoneo anche per le scuole superiori.

L'utente ha a disposizione una scrivania di lavoro, sulla quale può collegare rapidamente documenti e risorse di vario tipo: immagini statiche, testi, suoni, musiche, sequenze video. I menu e gli strumenti per i collegamenti sono limitati al massimo, per

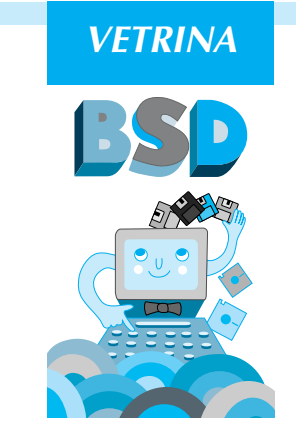

consentire a chiunque, bambino o adulto, di realizzare un'applicazione ipermediale senza nozioni di programmazione; è infatti sufficiente creare sul video le singole schermate, posizionarvi gli oggetti necessari (grafica, testo, sonoro) e creare i pulsanti (o zone calde) che determinano i collegamenti fra i vari elementi.

La logica di fondo è quella degli ipertesti: nodi o elementi unitari di informazione e link (collegamenti) stabiliti liberamente nella fase di creazione, attivabili con un click del mouse durante la fruizione dell'ipertesto finito.

Il programma gestisce i più diffusi formati audio, video e grafici; i "libri" possono essere letti anche su computer privi del software AMICO 1.0 grazie

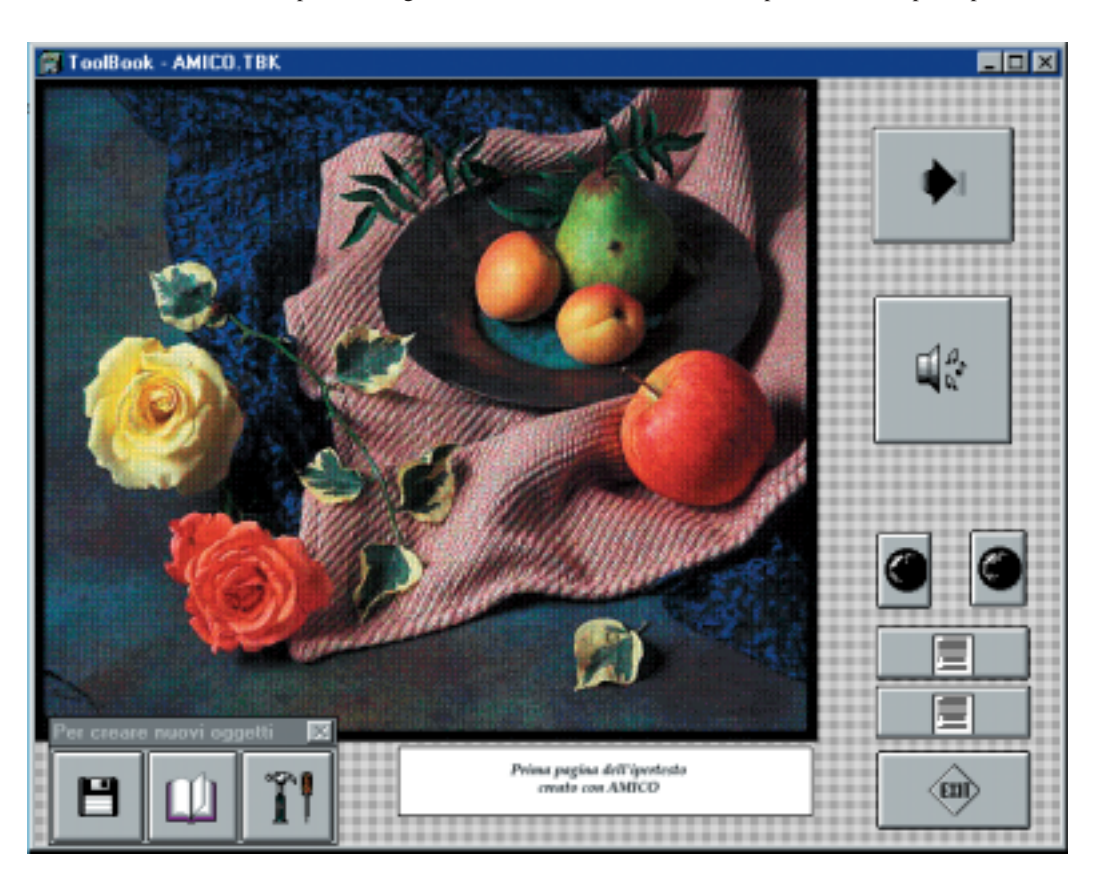

al modulo Runtime di ToolBook distribuito con il pacchetto e ovviamente possono anche essere aperti e modificati con ToolBook 3.0 per effettuare interventi di programmazione più avanzati. Chi desidera usare AMICO 1.0 con i ragazzi della scuola dell'obbligo non deve però necessariamente possedere o conoscere ToolBook, perché il software di per sé costituisce un sistema piccolo ma autonomo e sufficiente per la produzione di semplici ipermedia, quali ad esempio storie di personaggi parlanti, gallerie di immagini commentate con didascalie scritte e sonoro, poesie smontabili, testi ampliabili con pulsanti che attivano animazioni, suoni o portano ad altri testi e così via.

### *VETRINA*

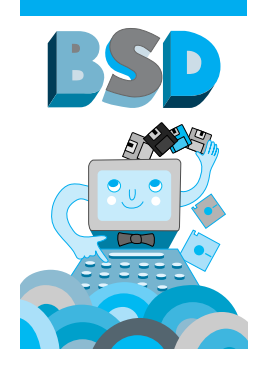

### *INTERACTIVE ENGLISH*

*Editore:* De Agostini Multimedia *Distributore:* Leader Distribuzione SpA, Via Adua 22, 21045 Gazzada Schianno (VA), Tel. 0332-874111, Fax. 0332-870809 *Data di pubblicazione:* 1995 *Costo:* Lit. 179.000 *Composto da:* un CD-ROM, note d'uso *Requisiti tecnici:* PC IBM o comp. 386SX, 4 MB RAM, Windows 3 o sup., scheda grafica VGA, monitor a colori, mouse, scheda audio.

**INTERACTIVE ENGLISH** è un corso introduttivo di lingua inglese rivolto sia a chi studia sia a chi lavora. L'opera si compone di otto moduli differenti, complementari, correlati fra di loro. Dal menu si può accedere a qualsiasi modulo, senza vincoli di sequenzialità o di gradualità delle scelte, ma si consiglia di tenere come riferimento la sezione BASIC che costituisce il percorso principale, il vero e proprio corso sul quale si innestano tutte le altre parti. Ogni lezione è multimediale e interattiva; può contenere filmati, immagini, testi e dialoghi parlati; le risposte agli esercizi vengono corrette immediatamente. Si ha sempre la possibilità di vedere la traduzione italiana di ogni frase e di ascoltarne la pronuncia per esercitarsi a ripeterla. L'impostazione didattica è "situazionale": il corso è suddiviso in trenta lezioni che comprendono altrettante situazioni tipiche nelle quali può venirsi a trovare l'utente, come ad esempio "Al telefono", "Conoscere persone nuove"; ciascuna situazione viene affrontata da due differenti angolazioni: come può presentarsi in un ambiente di lavoro o nel tempo libero.

Nelle dieci lezioni della sezione PRONUNCIA-TION, che integra il corso base, si imparano le caratteristiche della pronuncia inglese e i pericoli di una pronuncia scorretta. NUMBERS affronta in maniera esauriente la conoscenza dei numeri, con l'obiettivo di aiutare lo studente ad acquisire velocità nella comprensione della pronuncia dei numeri. WORD AND WORD GAMES contiene trenta lezioni dedicate alla memorizzazione del maggior numero di vocaboli possibile, suddivisi per specifici campi lessicali (sport, natura, ufficio...) da imparare e da usare per risolvere giochi enigmistici. MAGA-ZINE è una rivista interattiva che tratta di diversi argomenti offrendo curiosità, barzellette, filmati. GRAMMAR è una raccolta di regole grammaticali corredate di esercizi. GLOSSARY è un glossario interattivo con circa 4000 vocaboli, tra cui tutti quelli utilizzati nel corso. PHRASE BANK contiene una selezione di frasi utili, raggruppate per situazione o per argomento (il clima, colloqui di lavoro, parlare con persone difficili...). Infine PER-SONAL INFORMATION è una cartella di appunti personale, per inserirvi annotazioni, risultati dei test, documenti, testi e regole grammaticali da tenere in evidenza.

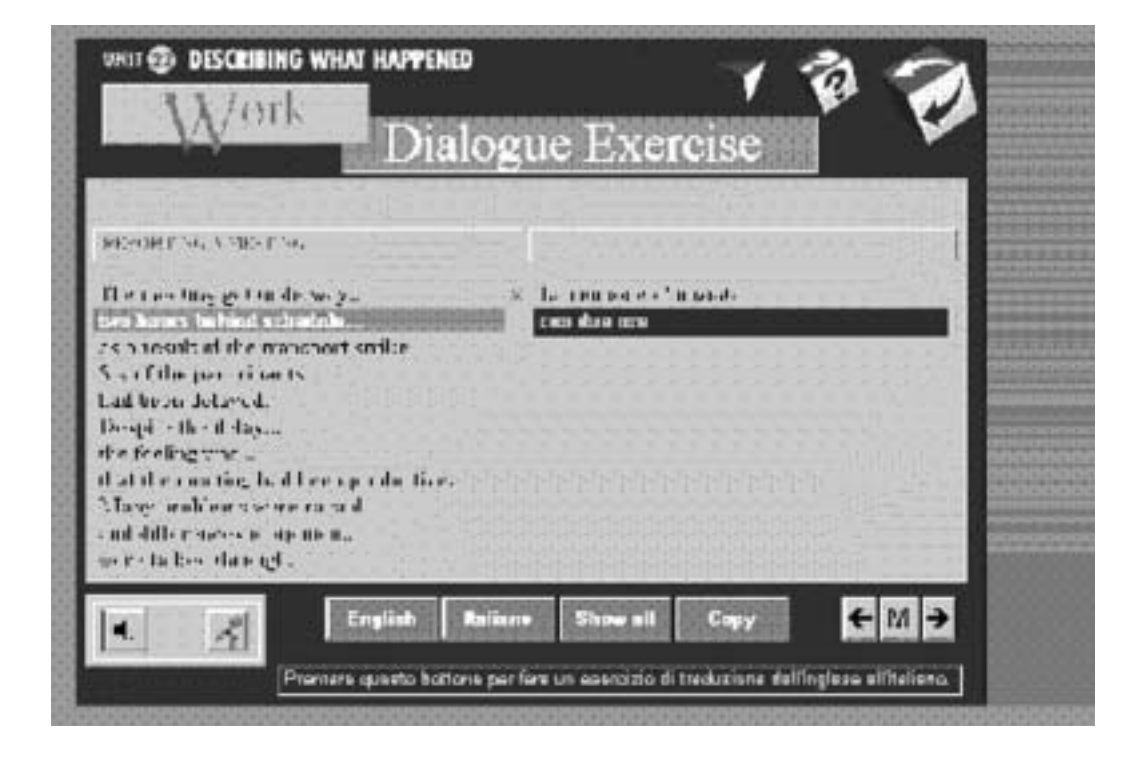

## *PHEASYCS*

*Editore e Distributore:* Applidea Srl, Via Trieste 18, 09047 Selargius (CA), Tel. 070- 845920, Fax 070-845918 *Data di pubblicazione:* 1993 *Costo:* Lit. 1.680.000 (nel 1994) *Composto da:* floppy, manuale di riferimento, dispositivo hardware di protezione *Requisiti tecnici:* PC IBM o comp. 286SX o sup;, 1 MB RAM, 6 MB liberi su hard disk, MS-DOS 3.30 o sup., scheda grafica VGA, monitor a colori, mouse (consigliato)

PHEASYCS è un sistema completo per la simulazione degli esperimenti di fisica, realizzato appositamente per gli alunni delle scuole medie superiori. Il software non intende essere un sostitutivo delle attività condotte in un normale laboratorio scolastico, ma vuol fornire all'insegnante un moderno strumento didattico di supporto all'insegnamento e allo studente un mezzo per la rappresentazione rapida di fenomeni fisici appresi durante la lezione.

Contiene cento simulazioni che fanno uso di immagini, suoni, testi e grafici; sono suddivise nelle aree tematiche che coprono l'intero programma di studi:

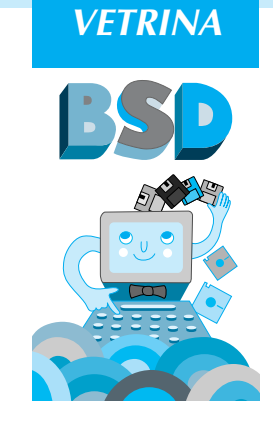

meccanica, teoria dei fluidi, ottica, acustica, onde, termodinamica, elettromagnetismo, fisica moderna. L'interfaccia adottata ricalca quelle comunemente presenti nei programmi di controllo di processo e di monitoraggio in tempo reale utilizzati nei processi industriali e nei laboratori di ricerca.

Per ogni esperimento è possibile ottenere una dimostrazione automatica, cambiare i parametri e avere una spiegazione del fenomeno fisico corrispondente; la gestione è dinamica ed interattiva: gli studenti infatti possono modificare i parametri caratteristici degli esperimenti, controllarli durante l'esecuzione, osservare grafici e risultati numerici aggiornati in tempo reale ed infine effettuare il confronto dei risultati ricorrendo ai modelli e alle formule della fisica.

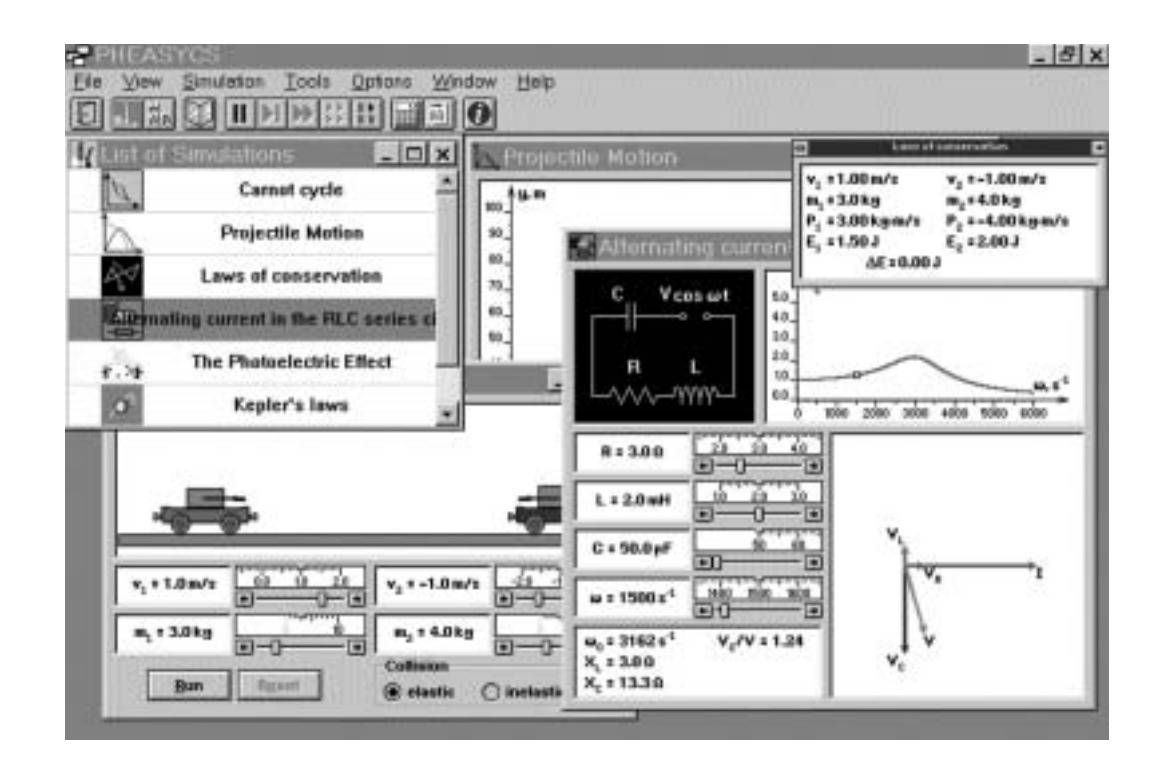

## *VETRINA*

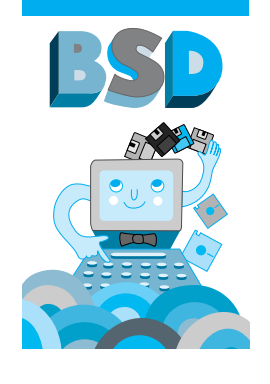

### *EDUSEX*

*Editore:* Giunti Multimedia *Distributore:* Leader Distribuzione SpA, Via Adua 22, 21045 Gazzada Schianno (VA), Tel. 0332-874111, Fax 0332-870809 *Data di pubblicazione:* 1995 *Composto da:* un CD-ROM, note d'uso *Requisiti tecnici:* multipiattaforma • PC IBM o comp. 486SX, 8 MB RAM, 10 MB liberi su hard disk, Windows 3.1 o Windows 95, scheda grafica SVGA, mo-

nitor a colori, mouse, lettore CD-ROM, scheda audio

• Apple Macintosh 68040 o Power PC, 8 MB RAM, sistema operativo 7.1 o sup., monitor 13" a colori, lettore CD-ROM.

EDUSEX è un corso interattivo di educazione sessuale per adolescenti, realizzato con il supporto ed il placet dell'Unione Europea (il software è prodotto in cinque lingue: italiano, inglese, francese, tedesco, spagnolo). Tramite la ricca presenza di documenti, filmati, immagini, foto, spiegazioni scritte e verbali, si offrono informazioni per promuovere in positivo lo sviluppo della salute sessuale, per superare pregiudizi e paure tipiche dell'adolescenza, nel pieno rispetto delle diversità sociali, culturali e personali dei giovani europei.

Gli argomenti spaziano dal mistero biologico della vita alla prevenzione delle malattie a trasmissione sessuale, dalla contraccezione ai problemi sessuali. Ogni tema è affrontato con la guida di uno o più membri della "famiglia" rappresentata in EDU-SEX: mamma, papà, nonna, fratelli ed anche dottoressa, sessuologo ecc. che sviluppano gli argomenti

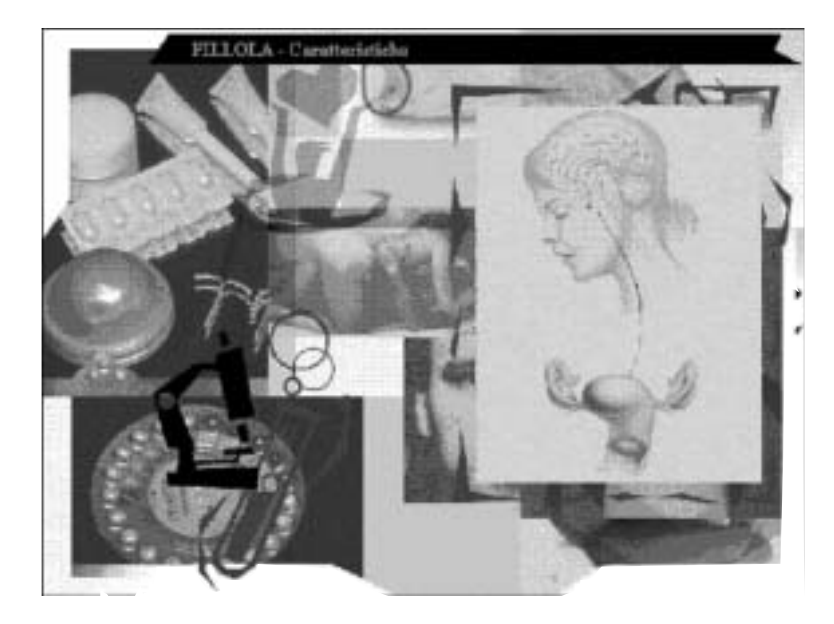

in maniera concisa ma esauriente, aiutati dai filmati e dalle immagini.

I temi trattati sono: sviluppo sessuale, pratiche sessuali, maschio e femmina, violenza, sesso in vendita, origine della vita e del desiderio sessuale, apparato genitale femminile, ciclo mestruale, risposta sessuale femminile, igiene, la prima volta, innamoramento e amore dal punto di vista femminile, apparato genitale maschile, ciclo mestruale, risposta sessuale maschile, igiene, la prima volta, innamoramento e amore dal punto di vista maschile, famiglia, ruoli sessuali, rapporto di coppia, fecondazione, gravidanza, nascita, allattamento, pubertà, percezione del corpo; in accordo con le direttive dell'Organizzazione Mondiale della Sanità viene inoltre dedicato largo spazio alle malattie a trasmissione sessuale, all'AIDS, al tema della contraccezione e dell'aborto; con l'inserimento di una parola chiave durante l'installazione, è possibile eliminare dalla visione alcuni argomenti, consentendo così al genitore o all'insegnante di graduare la fruizione del prodotto a seconda delle esigenze e della maturità del giovane utente.

La navigazione all'interno di EDUSEX avviene tramite diversi tipi di menu: ad esempio si può procedere secondo percorsi a tema con la guida di uno dei personaggi, oppure si può scegliere liberamente di andare nei capitoli che trattano gli argomenti di maggior interesse, cimentarsi in giochi e quiz che mettono alla prova le conoscenze acquisite, consultare il dizionario enciclopedico, scoprire qual è la posizione delle diverse religioni nei confronti del sesso, leggere pagine di diario di altri adolescenti che raccontano le loro esperienze e le loro difficoltà; ogni tanto la consultazione è interrotta a sorpresa dall'arrivo di alcuni "fax" che forniscono spunti di riflessione personale o di dibattito su questioni importanti, dubbi, pregiudizi, luoghi comuni ed altri atteggiamenti che possono intralciare il cammino dell'individuo verso una serena consapevolezza della propria identità sessuale.